# **cytoskeleton-analyser**

*Release 1.6.6*

**Valerii Sukhorukov**

**Jun 19, 2021**

# **CONTENTS:**

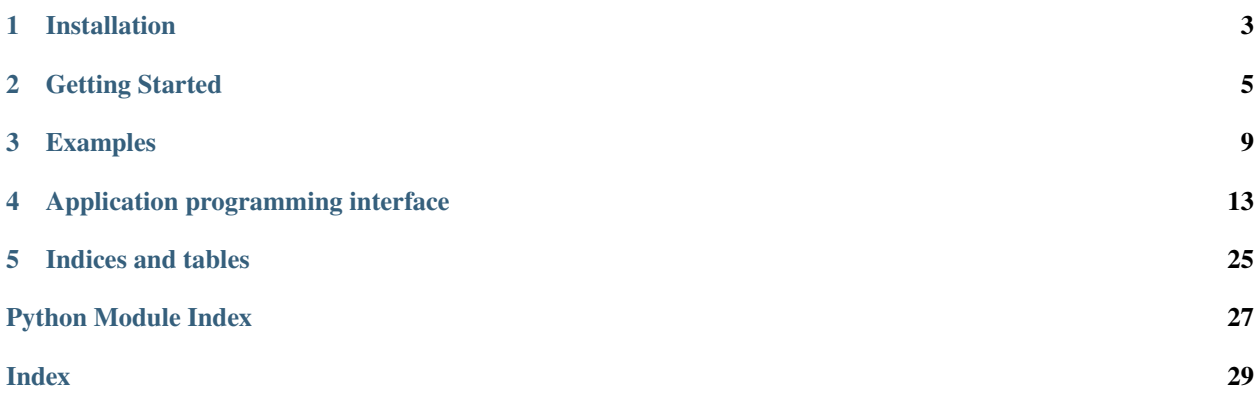

Examines simulated cell microtubules

A postprocessor for extraction, analysis and human-friendly presentation of the raw binary results generated by Explicit-Microtubules.

**Explicit-Microtubules** is a C++ simulator of the whole-cell microtubule system. It reconstructs computationally the microtubule geometry and real-time dynamics in 3d space and time using stochastic algorithms. In the course of the simulation based on a multitude of bioogical information, it outputs detailed histories of microtubule dynamics along with three-dimensional snapshots of microtubules. However, designed to be focuced on versatile generation procedures, Explicit-Microtubules only includes basic data analysis.

Complementing the simulator, **cytoskeleton-analyser** is designed to extract, analyse and visualize various characteristics of the stochastically reconstructed microtubule system.

### **CHAPTER**

### **ONE**

# **INSTALLATION**

# <span id="page-6-0"></span>**1.1 Requirements**

Cytoskeleton Analyser requires [python3.9](https://www.python.org/downloads/) or later.

When installing by [pip,](https://pip.pypa.io) the following dependencies are installed *automatically*:

- [NumPy](http://www.numpy.org)
- [SciPy](https://www.scipy.org/)
- [Matplotlib](https://matplotlib.org/)
- [meshio](https://github.com/nschloe/meshio)
- [SQLAlchemy](https://www.sqlalchemy.org/)

# **1.2 Installation**

Provided that python is present, in the simplest case the Cytoskeleton Analyser may be installed globallly using [pip:](https://pip.pypa.io)

\$ pip install cytoskeleton-analyser

However, the recommended way is installing the package into a [virtual environment,](https://virtualenv.pypa.io) which adds only a few commans:

- 1. Create a project directory (here named 'myproject') and cd to it.
- 2. Create a python virtual environment (here named 'venv3.9').
- 3. Activate the virtual environment.
- 4. Install as above.

```
1 $ mkdir myproject && cd myproject
```

```
2 \mid $ python3 -m venv venv3.9
```
- $3 \mid$  \$ source venv3.9/bin/activate
	- <sup>4</sup> \$ pip install cytoskeleton-analyser

Alternatively, if you want to install the python package straight from the [GitHub](https://github.com/vsukhor/cytoskeleton-analyser) repository, replace the emphasized line above with

\$ pip install git+git://github.com/vsukhor/cytoskeleton-analyser

# **1.3 The Source Code**

Source code of Cytoskeleton Analyser is publicly available at [GitHub.](https://github.com/vsukhor/cytoskeleton-analyser) You can clone the whole repository with

```
$ git clone https://github.com/vsukhor/cytoskeleton-analyser.git
```
# **1.4 License**

**cytoskeleton-analyser** is available under the terms of the BSD 3 Clause license. See [LICENSE.txt](https://github.com/vsukhor/cytoskeleton-analyser/LICENSE.txt) for more information.

### **CHAPTER**

# **GETTING STARTED**

<span id="page-8-0"></span>Simulation of the microtubule cytoskeleton with **Explicit Microtubules** produces output stored in text and binary files. The results carry information on spatial structure, composition and temporal evolution of the reconstructed system.

# **2.1 Organising configuration settings**

It is often desirable to sample the parameter space by generating ensembles of cell reconstructions differing in one or many parameters of interest. Being able to automatically collect and categorise the applied configuration settings is often helpful as a starting point in examination of the microtubule bechavior.

The collected configurations may be stored in a database. Cytoskeleton Analyser uses *sqlite3* database. Everything necessary for hangling it is included in the package (For more convenience, additional open source GUI viewers, e.g. [SQLiteStudio](https://sqlitestudio.pl/) are also available for installation). The database itself is a regulary file on a disc and does not require a dedicated server.

**Note:** Use of the database is optional. Run settings are also serialised to a dictionary saved in a JSON file.

# **2.2 Features**

Cytoskeleton Analyser can handle both the time-dependent and the geometric features of the reconstructed system of microtubules.

The software may be either configured to examine features of interest by specifying the specific names listed below or be set to process them all in batch mode. Depending on particular feature, Cytoskeleton-Analyser produces output saved on a disc as one or several files: whenever applicable, these are a JSON reporting the main summary, accompanied by the frequency distribution of the feature saved in CSV format and its (optianally gzipped) histogram as SVG image.

During the feature examination, the summary is also dumped to a log file.

### **2.2.1 Temporal**

cytoskeleton-analyser examines time-dependent charactersitics of microtubule polymerisation kinetics using its 'history' subpackage.

One of the most prominent and biologically important aspects of microtubules is their dinamic instability, which induces ongoing switches between polymerisation and depolymerisation states referred to as recoveries and catastrophes respectively. Explicit-Microtubules simulator approximates the instability in real time and generates a history of microtubule states. Model of dymanic instability applied by Explicit-Microtubules utilizes extended dynamics whereby microtubule ends adopt stochastically one of three states: shrink, growth and pause. To represent the bechaviour of microtubules known from experiments in cell-specific environment (as opposed to in-vitro systems), probabilities of these states in the generated microtubules are position-dependent This accounts for the local modulation of the dynamic instability parameters by cell cortex and the plasma membrane.

Histories of all cell microtubules collected over a preset time interval are imported from Explicit-Microtubules output file 'history\_eX\_R.dat'. Letters 'X' and 'R' in the file name are placeholders indicating:

X : Microtubule end: *0* for minus-end or *1* for plus-end

R : Index of the simulation run: non-negative number

Experiments in living cells show that strucure and behavior of the cytoskeleton in the cell periphery differ strongly from those in the central regions for many cell types. Cytoskeleton Analyser accounts for cell compartmentation by examining peripheral and central cell regions separately, along with the analysis done for the whole-cell. The above discrimination is reflected in prefixes *soma*, *lamella* and *global* attached to output file names. Other components of the names is the feature description itself and index of the microtubule end. Below are the feature keywords.

#### **Major temporal characteristics:**:

**duration** : Time of history recording.

**length** : Microtubule lengths.

**comets** : Radial distribution of growing plus-ends.

**frequencies** : Transition frequencies between the dynamic instability states.

**spatial\_maps** : Spatial density maps of in cell xy projection for the transition types and their relations.

**event\_collections** : Elongation, duration and velocity of microtubules in each of growth, shrink and pause states. Reorientation angle of the microtubule end over the states. Similar characteristics for two- and three-state sequencies where the consecutive states immediately follow each other.

### **2.2.2 Positional**

cytoskeleton-analyser examines time-independent geometric features of the microtubule array using specific classes of its 'position' subpackage.

Explicit-Microtubules outputs spatially resolved data as a series of instantaneous cytoskeleton snapshots (see Note below), and these are used as input to Cytoskeleton-Analyser. Required files are 'positions\_G\_K\_R' and 'csk\_ages\_G\_K\_R' containing 3d positions and time after polymerization of the nodes composing microtubules respectively. In the above names, the letters 'G', 'K' and 'R' are palceholders representing:

- G : Granularity level: *fine* or *coarse*
- K : Index of the snapshot: non-negative number
- R : Index of the simulation run: non-negative number

While the imported replicas of the virtual cytoskeleton consists of a full 3d-resolved set of microtubules, experimental results in the literature are often derived from a flattened view based on optical microscopy images. To make the recovered characteristics comparable with the empirical knowledge, one may choose to examine, in addition to the full representation, 2d projections of the reconstructed cytoskeleton filaments to xy plane as well as narrow slices cut parallel to xy plane, which approximate confocal or Total Internal Reflection Microscopy. Whole-cell 3d plot of the microtubules superimposed onto the plasma membrane may be also saved as an SVG image. Below are the class names of geometry-related features, which also serve as the key words used for configuring the cytoskeleton-analyser operation.

#### **Characteristics relevant for both full-depth and sliced representations:**

**Lengths3d** : Lengths of microtubules in 3d space.

**Lengths2d** : Lengths of filament projections to a xy plane.

**RadialMass** : Radial distribution of mass in filament projections to xy plane from cell geometrical center to periphery.

**RadialEnds** : Radial distribution of plus-ends in filament projections to xy plane from cell geometrical center to periphery.

**Curvature3d** : Curvature of microtubules in 3d space.

**AnglesToRad** : Angles between filament xy-projections and radial direction outwards in the cell marginal zone.

**SegmentNumbers** : Apparent total number of filaments in the system.

### **Characteristics relevant for the sliced representation only:**

**Curvature2dConv** : Apparent curvature of filament xy-projections.

**Curvature2dMboc17** : Apparent xy-curvature using a simplified approach developed for expeimental analysis of optical microscopy results<sup>[1](#page-10-0)</sup>.

### **Characteristics relevant for the full-depth representation only:**

**AgesByNode** : Age distribution of all filament nodes (including internal ones).

**AgesByFilament** : Age distribution of filament '+'-end nodes.

**Note:** Stochastic models like that implemented within Explicit-Microtubules represent fluctuating environments. As a rule, one either collects several snapshots of the system separated by time an interval large enough for for temporal autocorrelations in the parameters of interest to decay or performs several independently seeded runs.

For the specific case of reconstructed microtubules, also single snapshot may be sufficient for the particular case when the simulation was configured with inter-microtubule interactions switched off. Then, the cytoskeleton filaments grow independent of each other and their whole-cell ensemble samples the geometric characteristics in a satisfactory way.

<span id="page-10-0"></span><sup>1</sup> [Zhang Zh., Nishimura Y., and Kanchanawonga P. \(2017\) Extracting microtubule networks from superresolution single-molecule localization](https://www.molbiolcell.org/doi/full/10.1091/mbc.e16-06-0421) [microscopy data MBoC, 28:2.](https://www.molbiolcell.org/doi/full/10.1091/mbc.e16-06-0421)

### **CHAPTER**

**THREE**

# **EXAMPLES**

<span id="page-12-0"></span>Below are simple templeates cases of simulation postprocessing in a typical application.

Before proceeding to the proper analysis, feature-independent settings need to be sspecified.

- External input and output paths for the data. For the examples, data input files can be downloaded from [data/in](https://github.com/vsukhor/cytoskeleton-analyser/) directory of the GitHub repository.
- Index of the simulation run.
- The cell type. It has three attributes packed inside a class: *typename* and *plmind* are used in constructing cellspecific path to input files and correspond to internal directory structure the Explicit Microtubules. *regions* cell field defines borders of cell internal subcompartments.

Below, we will process the same simulation, so it is convenient to store the settings in a separate python module for importing them into the process-specific scripts.

Listing 1: sim\_specs.py

```
1 from pathlib import PurePath # 0S-independedt paths
2 from numpy import Inf
<sup>3</sup> from cytoskeleton_analyser.cells import CellType
4 from cytoskeleton_analyser.cells import Region, Regions
5
6 \mid # Set data source and destination. !! CHANGE !!
   data_in = PurePath('/Full/path/to/input/directory')
\vert s \vert data_out = PurePath('Full/path/to/output/directory')
9
_{10} # Specify the simulation runs to analyse:
\text{11} rinds = [1]
12
13 \# The runs represent the same cell type.
14 # Derive the cell class from CellType to ensure
15 # that no attributes are missing.
_{16} cell = CellType(
17 # Name of the data foder for this cell type.
18 typename = 'irreg',
19 # Index of the membrane mesh.
_{20} plmind = 1.
_{21} # Radial distance limits (in m) for the cell subcompartments.
_{22} regions = Regions(
_{23} cytosol=Region(0., Inf),
_{24} soma=Region(0., 6.),
_{25} lamella=Region(6., Inf),
```
(continues on next page)

(continued from previous page)

```
_{26} edge=Region(10., Inf),
27 )
28 \mid)
```
4

7

 $\Omega$ 

8

10

Now let us see the use cases:

# **3.1 Example 1: Organizing Simulation Parameters**

Two versions of configuration processing are shown. The first one merely collects the simulation parameters into a dictionary. The Second version stores them additionally in a database.

### **3.1.1 Without the use of a database:**

```
1 from cytoskeleton_analyser.inout import Paths # simulation-specific paths
2 from cytoskeleton_analyser.config.drivers import process # driver fuction
3 from sim_specs import cell, data_in, data_out, rinds
\frac{1}{5} # Decide if this is a new analysis, or we merely want to import one.
6 new = True
\mathbf{s} if name == \text{'} main \cdot_{10} for ci in rinds:
11 paths = Paths(data_in, data_out, cell, ci)
12 process(new, paths, ci, cell)
```
### **3.1.2 Accumulate the settings in a database:**

Similar to the above, but the database module is included (line 3). The data are collected in 'cfs' (lines 11,12) list before sending to the database (line 13).

```
1 from cytoskeleton_analyser.inout import Paths # simulation-specific paths
2 \int from cytoskeleton_analyser.config.drivers import process # driver fuction
3 import cytoskeleton_analyser.database.sqlite_alchemy_orm.db as db \# database
4 from sim_specs import cell, data_in, data_out, rinds
5
   # Decide if this is a new analysis, or we merely want to import one.
7 new = True
9 \text{ if } \text{\_}name{\_} == \text{ '} \text{\_}main \_':\mathbf{r}_1 cfs = [process(new, Paths(data_in, data_out, cell, ci), ci, cell)
12 for ci in rinds]
13 db.update(cfs, cell, Paths(data_in, data_out, cell).data_out.parent)
```
# **3.2 Example 2: Geometry-related features**

The code snippet below shows a simple scenario for geometry analysis of the reconstructed cytoskelton.

```
1 from cytoskeleton_analyser.inout import Paths # simulation-specific paths
2 \int from cytoskeleton_analyser.position.drivers import process # driver fuction
    from sim_specs import cell, data_in, data_out, rinds
4
\frac{1}{5} # Set general parameters of the input simulation. (a shortlist
6 \# of config settings).
    params = \{8 'edge_len_fine': 0.008, # (m) length of filament edge.
\begin{array}{ccc} \text{9} & & \text{1} & \text{1} & \text10 coarsegraining': 25, # coarse-graining factor
_{11} 'use_final': False, \qquad # if True, limit to final snapshot only
12 'cell': cell, # cell object
13 'slice_limits': {'bottom': 0., 'top': 0.8}, # z-pos. of slicing planes
14 \mid \}15
16 \# Specify features to process. If this is None,
17 | # all features are included.
_{18} | features = [
19 | 'RadialMass',
20 ]
21
_{22} # Decide if this is a new analysis, or we merely want to import one.
_{23} new = True
24
25 \# This dict will become populated only if analysis
_{26} \# is imported ('new' = False).
27 \# Otherwise, the results are stored on a disc.
_{28} result = {}
29_{30} if _{\_} name _{\_} == ' _{\_} main_{\_}':
31
32 for ci in rinds:
33 paths = Paths(data_in, data_out, params['cell'], ci)
\mathcal{X}_{34} result[str(ci)] = process(new, paths, ci, params, True, features)
```
# **3.3 Example 3: Examination of microtubule dynamic instability**

The code snippet below shows a scenario for analysis of the microtubule dynamics where only *duration*, *spatial\_maps* and *event\_collections* features are selected.

```
1 from cytoskeleton_analyser.inout import Paths # simulation-specific paths
2 from cytoskeleton_analyser.history.drivers import process # driver fuction
3 from sim_specs import cell, data_in, data_out, rinds
5 params = {
6 'edge_len': 0.008, # (m) length of filament edge.
     'cell': cell, # cell object
```
(continues on next page)

4

(continued from previous page)

```
8 }
9
10 \mid # Specify features to process. If this is None,
\parallel # all features are included.
12 features = [
13 'duration',
14 Spatial_maps',
15 'event_collections',
16 ]
17
18 if __name__ == '__main__':
19
_{20} for ci in rinds:
21 paths = Paths(data_in, data_out, params['cell'], ci)
\overline{22} process(paths, ci, 1, params, True, features)
```
### **CHAPTER**

### **FOUR**

# **APPLICATION PROGRAMMING INTERFACE**

<span id="page-16-2"></span><span id="page-16-0"></span>**cytoskeleton\_analyser** python package API.

# **4.1 Subpackages**

### **4.1.1 config package**

**config module**

**drivers module**

### **4.1.2 database package**

**sqlite\_alchemy\_orm package**

**containers package**

<span id="page-16-1"></span>**cell\_elements module**

Subclasses of container base class for tailored to cell components.

#### class

cytoskeleton\_analyser.database.sqlite\_alchemy\_orm.containers.cell\_elements.Centrosome Bases: [cytoskeleton\\_analyser.database.sqlite\\_alchemy\\_orm.containers.container.Base](#page-18-0)

Container class for configuration of centrosome-type MTOC.

#### model

alias of [cytoskeleton\\_analyser.database.sqlite\\_alchemy\\_orm.models.config\\_mtoc.](#page-20-0) [ConfigMtocCentrosome](#page-20-0)

class cytoskeleton\_analyser.database.sqlite\_alchemy\_orm.containers.cell\_elements.Golgi Bases: [cytoskeleton\\_analyser.database.sqlite\\_alchemy\\_orm.containers.container.Base](#page-18-0)

Container class for configuration of Golgi-type MTOC.

model

alias of [cytoskeleton\\_analyser.database.sqlite\\_alchemy\\_orm.models.config\\_mtoc.](#page-21-0) [ConfigMtocGolgi](#page-21-0)

<span id="page-17-0"></span>class cytoskeleton\_analyser.database.sqlite\_alchemy\_orm.containers.cell\_elements.InSpace Bases: [cytoskeleton\\_analyser.database.sqlite\\_alchemy\\_orm.containers.container.Base](#page-18-0)

Container class for configuration of unanchored microtubule MTOC.

#### model

alias of [cytoskeleton\\_analyser.database.sqlite\\_alchemy\\_orm.models.config\\_mtoc.](#page-21-1) [ConfigMtocInSpace](#page-21-1)

class cytoskeleton\_analyser.database.sqlite\_alchemy\_orm.containers.cell\_elements. MembraneNucleus

Bases: [cytoskeleton\\_analyser.database.sqlite\\_alchemy\\_orm.containers.container.Optional](#page-18-1)

Container class for configuration of cell nuclear membrane.

#### is\_used: bool

#### model

alias of [cytoskeleton\\_analyser.database.sqlite\\_alchemy\\_orm.models.config\\_nucleus.](#page-22-0) **[ConfigNucleus](#page-22-0)** 

#### class

cytoskeleton\_analyser.database.sqlite\_alchemy\_orm.containers.cell\_elements.MembranePlasma Bases: [cytoskeleton\\_analyser.database.sqlite\\_alchemy\\_orm.containers.container.Optional](#page-18-1)

Container class for configuration of cell plasma membrane.

### is\_used: bool

#### model

alias of [cytoskeleton\\_analyser.database.sqlite\\_alchemy\\_orm.models.config\\_plasma.](#page-22-1) [ConfigPlasma](#page-22-1)

class cytoskeleton\_analyser.database.sqlite\_alchemy\_orm.containers.cell\_elements.Mtoc(*InSpace*,

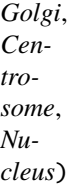

Bases: tuple

Types of Microtubule Organizing Centers (MTOCs).

#### property Centrosome

Alias for field number 2

property Golgi Alias for field number 1

#### property InSpace

Alias for field number 0

#### property Nucleus

Alias for field number 3

class cytoskeleton\_analyser.database.sqlite\_alchemy\_orm.containers.cell\_elements.Nucleus Bases: [cytoskeleton\\_analyser.database.sqlite\\_alchemy\\_orm.containers.container.Base](#page-18-0)

Container class for configuration of Nucleus-type MTOC.

#### <span id="page-18-3"></span>model

alias of [cytoskeleton\\_analyser.database.sqlite\\_alchemy\\_orm.models.config\\_mtoc.](#page-21-2) [ConfigMtocNucleus](#page-21-2)

#### **config module**

#### <span id="page-18-2"></span>**container module**

Base classes for setting containers.

The containers are responsible for interaction with the database models.

<span id="page-18-0"></span>class cytoskeleton\_analyser.database.sqlite\_alchemy\_orm.containers.container.Base Bases: object

Base class for implementing configuration setting containers.

It should be subclassed to implement cell-component specific interactors with the database tables.

classmethod add\_to\_db(*d: dict*, *session: sqlalchemy.orm.session.Session*) → *[cytoskeleton\\_analyser.database.sqlite\\_alchemy\\_orm.containers.container.Base](#page-18-0)* Append dict items of dictionary d to the database.

classmethod assign(*d: dict*, *row:*

[cytoskeleton\\_analyser.database.sqlite\\_alchemy\\_orm.containers.container.Base](#page-18-0))

classmethod columns(*d: dict*)

Database columns corresponding to keys of dictionary d.

classmethod existing\_db\_rows(*d*, *session: sqlalchemy.orm.session.Session*) → list SQL query to retrieve rows corresponding to dictionary d.

#### model: Any

<span id="page-18-1"></span>class cytoskeleton\_analyser.database.sqlite\_alchemy\_orm.containers.container.Optional Bases: [cytoskeleton\\_analyser.database.sqlite\\_alchemy\\_orm.containers.container.Base](#page-18-0)

Intermediate implementation for setting containers.

Tailored to optional settings.

classmethod add\_to\_db(*d: dict*, *session: sqlalchemy.orm.session.Session*) →

*[cytoskeleton\\_analyser.database.sqlite\\_alchemy\\_orm.containers.container.Base](#page-18-0)* Append dict items of dictionary d to the database.

classmethod columns(*d: dict*)

Database columns corresponding to keys of dictionary d.

is\_used: bool

#### <span id="page-19-1"></span>**models package**

#### <span id="page-19-0"></span>**config module**

SqlAlchemy database model of full configuration parameter set.

```
class cytoskeleton_analyser.database.sqlite_alchemy_orm.models.config.Config(**kwargs)
    Bases: sqlalchemy.orm.decl_api.Base
    SqlAlchemy database model of full configuration parameter set.
    cap_off
    cap_on
    cas_catastr_activation_extent
    cas_catastr_activation_intensity
    cas_catastr_inhibition_extent
    cas_catastr_inhibition_intensity
    cas_growth_slowdown_extent
    cas_growth_slowdown_intensity
    cas_orientation_extent
    cas_orientation_intensity
    cas_rescue_activation_extent
    cas_rescue_activation_intensity
    cas_rescue_inhibition_extent
    cas_rescue_inhibition_intensity
    cas_thickness
    cut
    cytosol_conc_coef
    cytosol_tubulin_total
    cytosol_volume
    filament_persist_length
    filament_step
    id
    mtoc_centrosome
    mtoc_centrosome_id
    mtoc_golgi
    mtoc_golgi_id
    mtoc_inspace
    mtoc_inspace_id
    mtoc_nucleus
```
<span id="page-20-2"></span>mtoc\_nucleus\_id nuc\_membr\_interact\_thresh nuc\_membr\_orient\_strength nucleus nucleus\_id num\_filaments pl\_membr\_interact\_thresh pl\_membr\_orient\_strength plasma plasma\_id proximity\_omit\_own\_nodes proximity\_step proximity\_threshold release run\_inds state\_change\_gs state\_change\_ps state\_change\_sg time\_total velocity\_sh0 velocity\_sh1

#### <span id="page-20-1"></span>**config\_mtoc module**

SqlAlchemy database models of MTOC configuration parameters.

Configuration parameters for Microtubule Organizing Centers (MTOCs) are arranged in type-specific database tables.

<span id="page-20-0"></span>class cytoskeleton\_analyser.database.sqlite\_alchemy\_orm.models.config\_mtoc.ConfigMtocCentrosome(*\*\*kwargs*) Bases: sqlalchemy.orm.decl\_api.Base

Database model of MTOC settings for centrosomal microtubules.

id main\_configs minus\_end\_cargo\_free origin\_0 origin\_1 origin\_2 size\_0

<span id="page-21-3"></span>size\_1

size\_2

total\_frac

<span id="page-21-0"></span>class cytoskeleton\_analyser.database.sqlite\_alchemy\_orm.models.config\_mtoc.ConfigMtocGolgi(*\*\*kwargs*) Bases: sqlalchemy.orm.decl\_api.Base

Database model of MTOC settings for Golgi-anchored microtubules.

angular\_spread id main\_configs minus\_end\_cargo\_free origin\_0 origin\_1 origin\_2 polar\_bias size\_0 size\_1 size\_2 total\_frac

<span id="page-21-1"></span>class cytoskeleton\_analyser.database.sqlite\_alchemy\_orm.models.config\_mtoc.ConfigMtocInSpace(*\*\*kwargs*) Bases: sqlalchemy.orm.decl\_api.Base

Database model of microtubules having free minus-end.

id

main\_configs

minus\_end\_cargo\_free

par\_int

par\_real

total\_frac

use\_pbs

<span id="page-21-2"></span>class cytoskeleton\_analyser.database.sqlite\_alchemy\_orm.models.config\_mtoc.ConfigMtocNucleus(*\*\*kwargs*) Bases: sqlalchemy.orm.decl\_api.Base

Database model of MTOC settings for Nucleus-anchored microtubules.

angular\_spread id main\_configs minus\_end\_cargo\_free polar\_bias total\_frac

#### <span id="page-22-6"></span><span id="page-22-3"></span>**config\_nucleus module**

SqlAlchemy database model of parameters for cell nucleus.

<span id="page-22-0"></span>class cytoskeleton\_analyser.database.sqlite\_alchemy\_orm.models.config\_nucleus.ConfigNucleus(*\*\*kwargs*) Bases: sqlalchemy.orm.decl\_api.Base

SqlAlchemy database model of parameters for cell nucleus.

id

```
main_config
orientation_0
orientation_1
orientation_2
origin_0
origin_1
origin_2
size_0
size_1
size_2
```
#### <span id="page-22-4"></span>**config\_plasma module**

SqlAlchemy database model of parameters for cell plasma membrane.

```
class cytoskeleton_analyser.database.sqlite_alchemy_orm.models.config_plasma.ConfigPlasma(**kwargs)
    Bases: sqlalchemy.orm.decl_api.Base
```
SqlAlchemy database model of parameters for cell plasma membrane.

id

```
main_config
```
run

type

#### <span id="page-22-2"></span>**Module contents**

**db module**

### **4.1.3 fitting package**

#### <span id="page-22-5"></span>**base module**

Exposes base class for subclassing in specific data models.

#### <span id="page-23-0"></span>class cytoskeleton\_analyser.fitting.base.Base(*x: Sequence*, *p0: Sequence[float]*, *x\_units: Optional[str] = None*)

Bases: object

Base class for subclassing in specific data models.

class Summary(*name*, *p*, *chi2*, *mean*, *saturation*) Bases: tuple

> property chi2 Alias for field number 2

> property mean Alias for field number 3

> property name Alias for field number 0

> property p Alias for field number 1

property saturation

Alias for field number 4

#### aik

AIK indicator.

#### bounds

Bounds on the model parameters.

#### cc

Components of the model prediction.

#### chi2

Chi square.

#### cov

Covariamce matrix of the fitted parameters.

#### equilibrium\_ind

Data index at equilibration.

#### fano

Fano factor

#### logger: logging.Logger = None

#### mean

Model mean.

- name: Optional[str] Model name.
- p: numpy.ndarray Optilized values of model parameters.

#### p0: numpy.ndarray Initial values of model parameters.

#### par

value}

**Type** Model parameters as a dictionary {'name'

<span id="page-24-0"></span> $predict(f: Callable, sl: slice) \rightarrow numpy.ndarray$ Model prediction.

#### **Parameters**

• **f** – Model function.

• s1 – Slice selecting model-specific parameters.

#### prediction

Model prediction.

#### report()

Dump a report summarizing the model to the logger.

#### residnorm

Norm of residuals.

#### saturation

Predicted saturation value.

#### $set\_equilibrium(y: *numpy*.*ndarray*) \rightarrow None$

Determines predicted time to equilibration if such exists.

Is only applicable if the model achieves saturation. Assumes that equilibration point is reached whenever monotonously decreasing difference between saturation value and the model prediction becomes less than standard deviation. Sets equilibrium\_ind: data array index at which equilibration is assumed to be achieved.

**Parameters y** – Fitted data array.

#### set\_quality\_indicators(*y: numpy.ndarray*) → None

Calculate quality indicators of the model after minimization.

**Parameters y** – Fitted data array.

#### $summary() \rightarrow dict$

Create a dictionary sumarizing the model.

#### var

Model variance.

x: numpy.ndarray Data x-values.

x\_units: Optional[str]

Units for data x-values.

cytoskeleton\_analyser.fitting.base.set\_logger(*logger*)

#### **const module**

**exponential module**

**gamma module**

**lognorm module**

**normal module**

**rayleigh module**

**von\_mises module**

**weibull module**

**Module contents**

### **4.1.4 history package**

**state\_sequences package**

**double module**

**single module**

**triple module**

**Module contents**

**cell\_history module**

**drivers module**

**event\_collections module**

**filament\_history module**

**reporters module**

**state\_types module**

### **4.1.5 position package**

**empirical\_data package**

**mboc17 module**

**curvature module**

**drivers module**

**reporters module**

**spatial\_systems module**

- **4.2 cells module**
- **4.3 histograms module**
- **4.4 inout module**
- **4.5 plasma\_membrane module**
- **4.6 report module**
- **4.7 summary module**
- **4.8 visualization module**

# **CHAPTER**

# **FIVE**

# **INDICES AND TABLES**

- <span id="page-28-0"></span>• genindex
- modindex
- search

# **PYTHON MODULE INDEX**

### <span id="page-30-0"></span>c

cytoskeleton\_analyser.database.sqlite\_alchemy\_orm.containers.cell\_elements, [13](#page-16-1) cytoskeleton\_analyser.database.sqlite\_alchemy\_orm.containers.container, [15](#page-18-2) cytoskeleton\_analyser.database.sqlite\_alchemy\_orm.models, [19](#page-22-2) cytoskeleton\_analyser.database.sqlite\_alchemy\_orm.models.config, [16](#page-19-0) cytoskeleton\_analyser.database.sqlite\_alchemy\_orm.models.config\_mtoc, [17](#page-20-1) cytoskeleton\_analyser.database.sqlite\_alchemy\_orm.models.config\_nucleus, [19](#page-22-3)

cytoskeleton\_analyser.database.sqlite\_alchemy\_orm.models.config\_plasma, [19](#page-22-4)

cytoskeleton\_analyser.fitting.base, [19](#page-22-5)

# **INDEX**

<span id="page-32-0"></span>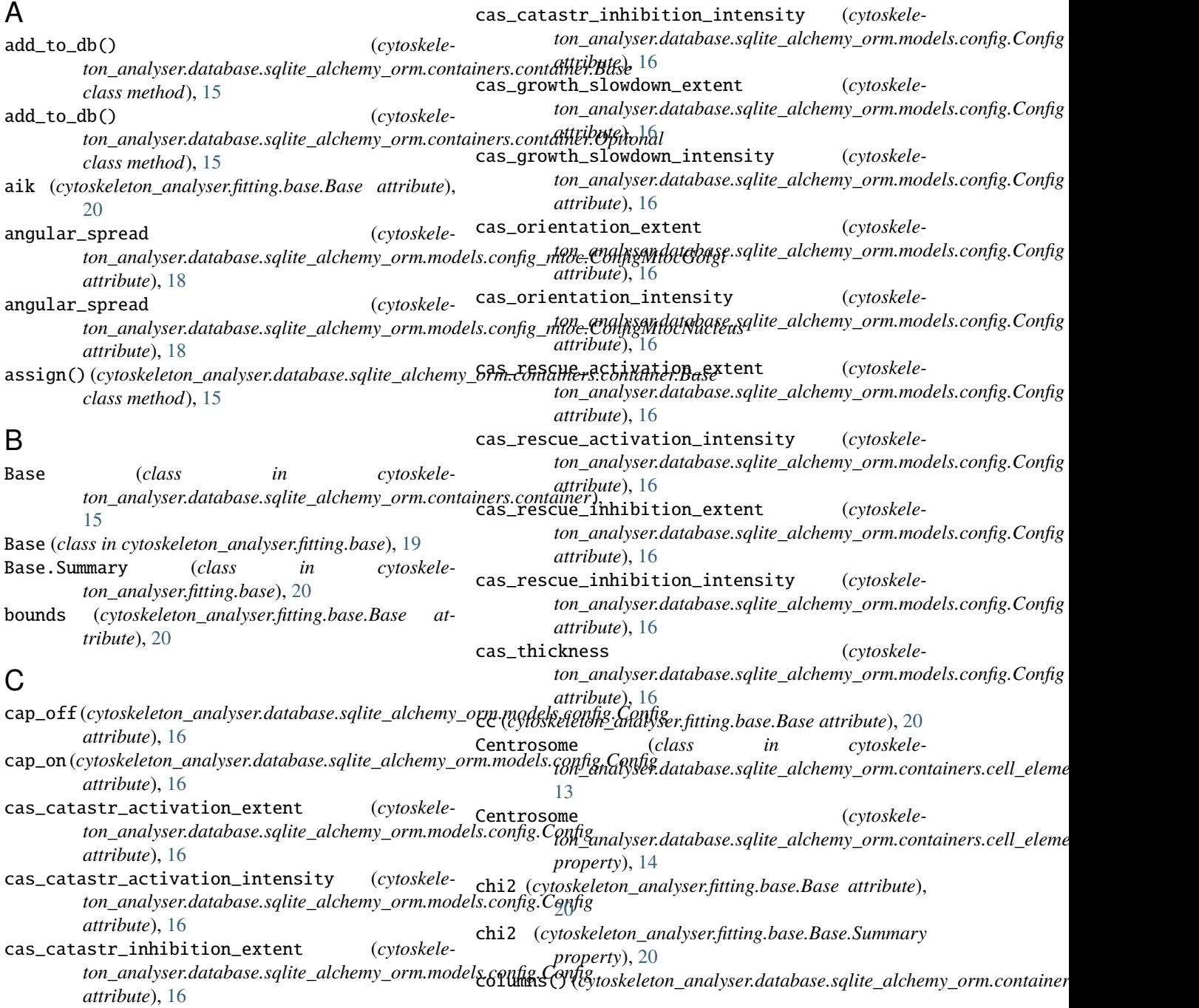

*class method*), [15](#page-18-3) columns() (*cytoskeleton\_analyser.database.sqlite\_alchemy\_orm.containers.container.Optional* equilibrium\_ind (*cytoskeleclass method*), [15](#page-18-3) Config (*class in cytoskele*ton\_analyser.database.sqlite\_alchemy\_orm.model&**xeytexhg\_db\_rows()** (*cytoskele-*[16](#page-19-1) ConfigMtocCentrosome (*class in cytoskeleton\_analyser.database.sqlite\_alchemy\_orm.models.config\_mtoc*), [17](#page-20-2) ConfigMtocGolgi (*class in cytoskeleton\_analyser.database.sqlite\_alchemy\_orm.models.config\_mtoc*), fano (*cytoskeleton\_analyser.fitting.base.Base attribute*), [18](#page-21-3) ConfigMtocInSpace (*class in cytoskeleton\_analyser.database.sqlite\_alchemy\_orm.models.config\_mtoc*), *attribute*), [16](#page-19-1) [18](#page-21-3) ConfigMtocNucleus (*class in cytoskeleton\_analyser.database.sqlite\_alchemy\_orm.models.config\_mtocne* [18](#page-21-3) ConfigNucleus (*class in cytoskeleton\_analyser.database.sqlite\_alchemy\_orm.models.config\_nucleus*), [19](#page-22-6) ConfigPlasma (*class in cytoskeleton\_analyser.database.sqlite\_alchemy\_orm.models.config\_plasma*), [13](#page-16-2) [19](#page-22-6) cov (*cytoskeleton\_analyser.fitting.base.Base attribute*), [20](#page-23-0) cut (*cytoskeleton\_analyser.database.sqlite\_alchemy\_orm.models.config.Config* I *attribute*), [16](#page-19-1) cytoskeleton\_analyser.database.sqlite\_alchemy\_orm.con*tatrilauts*),d@ll\_elements module, [13](#page-16-2) cytoskeleton\_analyser.database.sqlite\_alchemy\_orm.[con](#page-20-2)t<del>@tiden</del>e),dontainer module, [15](#page-18-3) cytoskeleton\_analyser.database.sqlite\_alchemy\_orm.mod*elisibute*),[18](#page-21-3) module, [19](#page-22-6) cytoskeleton\_analyser.database.sqlite\_alchemy\_orm.mod*eltsilutt*alilg module, [16](#page-19-1) cytoskeleton\_analyser.database.sqlite\_alchemy\_orm.mod**@I***tiluda***)**fil@\_mtoc module, [17](#page-20-2) cytoskeleton\_analyser.database.sqlite\_alchemy\_orm.mod**eIt**ihutalfilg\_nucleus module, [19](#page-22-6) cytoskeleton\_analyser.database.sqlite\_alchemy\_orm.mod**eItikuaki**lg\_plasma module, [19](#page-22-6) cytoskeleton\_analyser.fitting.base module, [19](#page-22-6) cytosol\_conc\_coef (*cytoskeleton\_analyser.database.sqlite\_alchemy\_orm.models.config.Config property*), [14](#page-17-0) *attribute*), [16](#page-19-1) cytosol\_tubulin\_total (*cytoskele*ton\_analyser.database.sqlite\_alchemy\_orm.model**i.&olfig.C(snfiy**skeleton\_analyser.database.sqlite\_alchemy\_orm.containers.c *attribute*), [16](#page-19-1) cytosol\_volume (*cytoskeleton\_analyser.database.sqlite\_alchemy\_orm.models.config.Config attribute*), [15](#page-18-3) *attribute*), [16](#page-19-1) E *ton\_analyser.fitting.base.Base attribute*), [20](#page-23-0) *ton\_analyser.database.sqlite\_alchemy\_orm.containers.container.Base class method*), [15](#page-18-3) F [20](#page-23-0) filament\_persist\_length (*cytoskeleton\_analyser.database.sqlite\_alchemy\_orm.models.config.Config* filament\_step (*cytoskeleton\_analyser.database.sqlite\_alchemy\_orm.models.config.Config attribute*), [16](#page-19-1) G Golgi (*class in cytoskeleton\_analyser.database.sqlite\_alchemy\_orm.containers.cell\_eleme* Golgi (*cytoskeleton\_analyser.database.sqlite\_alchemy\_orm.containers.cell\_elements.Mtoc property*), [14](#page-17-0) id (*cytoskeleton\_analyser.database.sqlite\_alchemy\_orm.models.config.Config* id (*cytoskeleton\_analyser.database.sqlite\_alchemy\_orm.models.config\_mto* id (*cytoskeleton\_analyser.database.sqlite\_alchemy\_orm.models.config\_mto* id(cytoskeleton\_analyser.database.sqlite\_alchemy\_orm.models.config\_mto id(cytoskeleton\_analyser.database.sqlite\_alchemy\_orm.models.config\_mto id (*cytoskeleton\_analyser.database.sqlite\_alchemy\_orm.models.config\_nucleuses.config\_nucleuses.config\_nucleuses.config\_nucleuses.config\_nucleuses.config\_nucleuses.config* id(cytoskeleton\_analyser.database.sqlite\_alchemy\_orm.models.config\_pla. InSpace (*class in cytoskeleton\_analyser.database.sqlite\_alchemy\_orm.containers.cell\_eleme* [13](#page-16-2) InSpace (*cytoskeleton\_analyser.database.sqlite\_alchemy\_orm.containers.cell\_elements.Mtoc* is\_used (*cytoskeleton\_analyser.database.sqlite\_alchemy\_orm.containers.c attribute*), [14](#page-17-0) *attribute*), [14](#page-17-0) (cytoskele- is\_used (cytoskeleton\_analyser.database.sqlite\_alchemy\_orm.containers.c

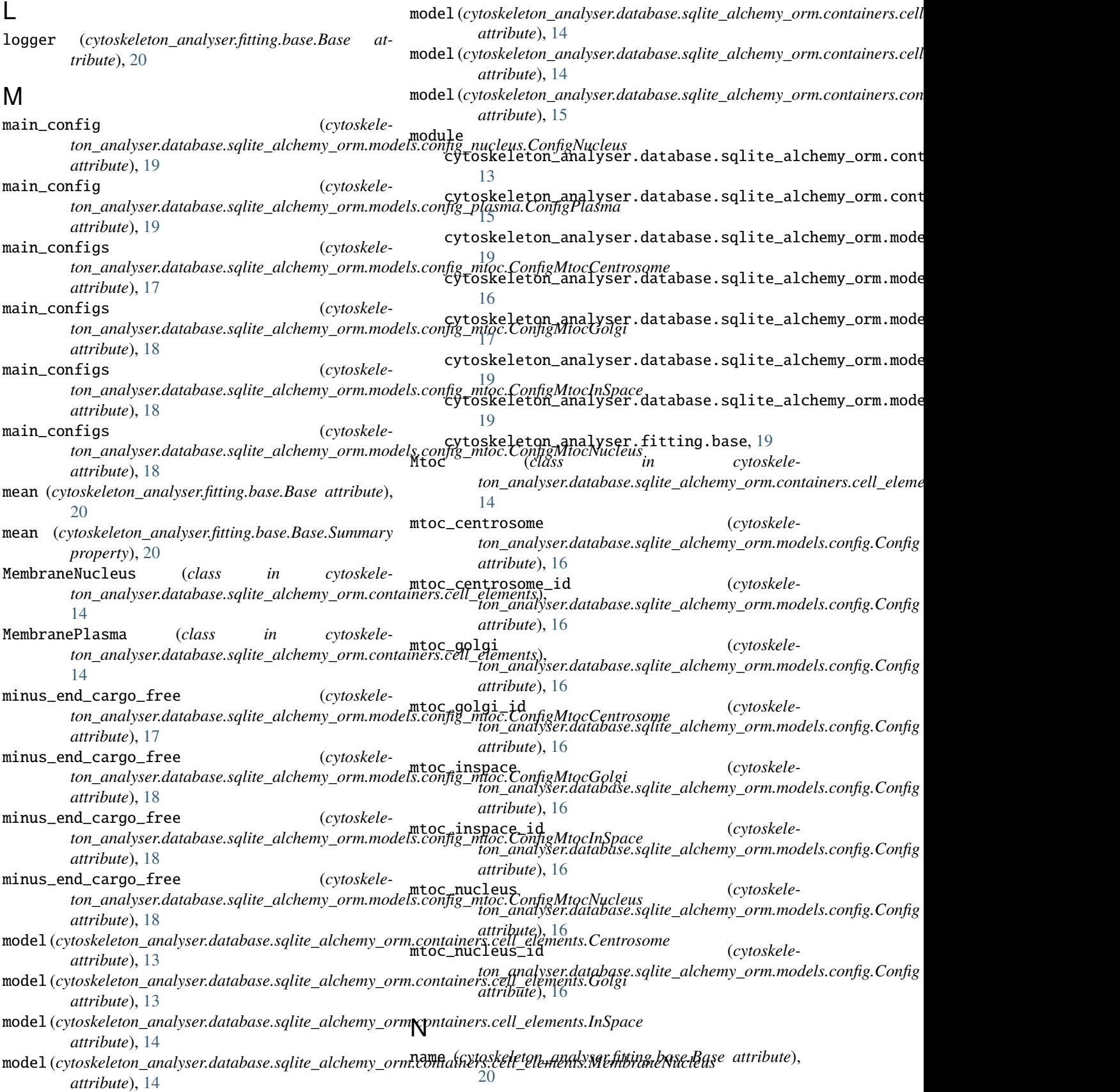

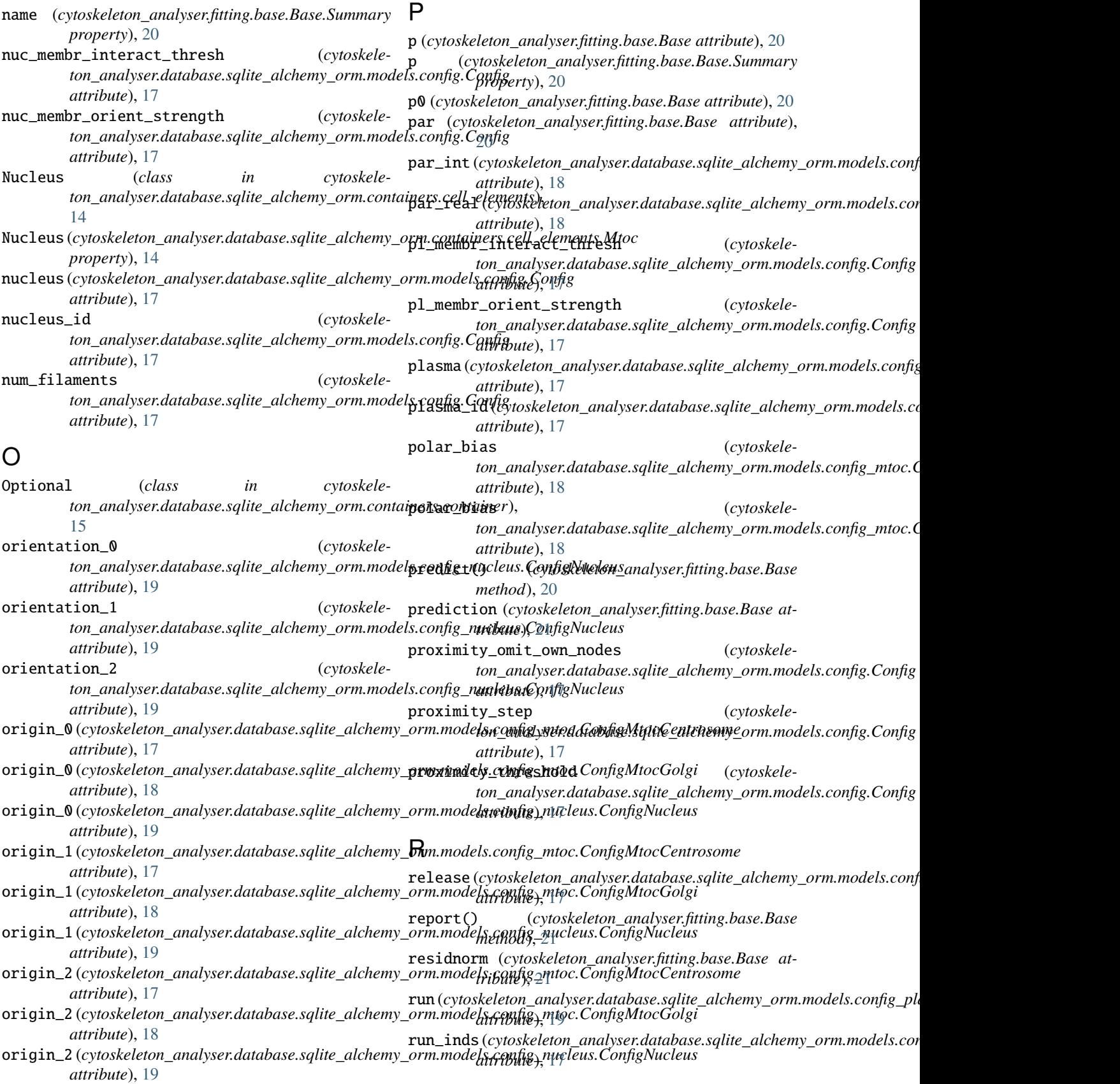

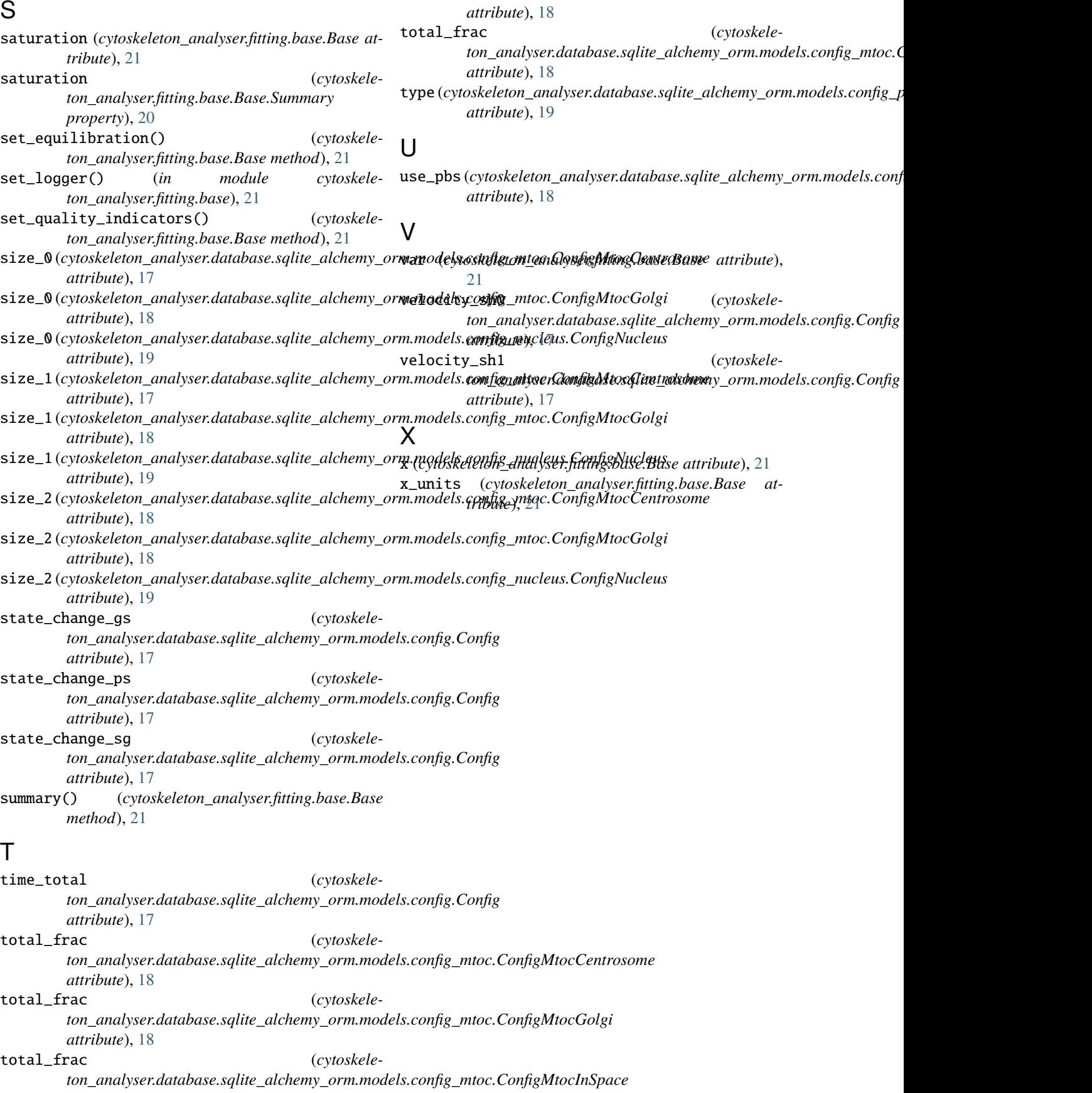